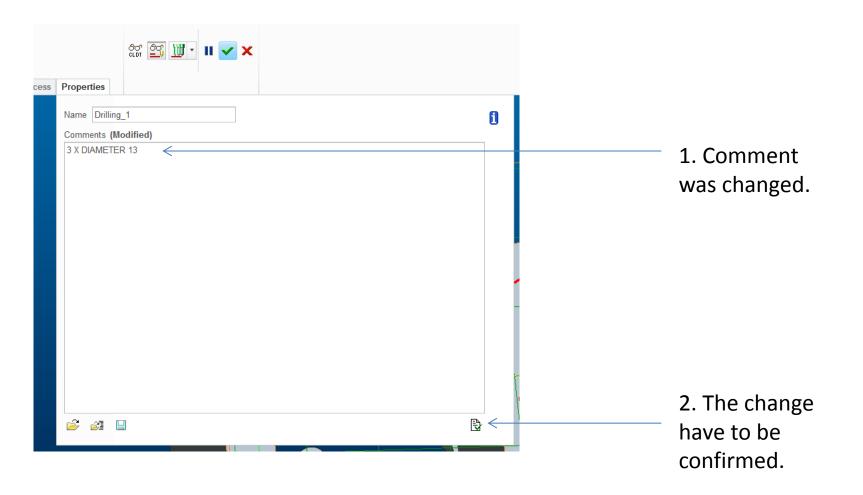

If I have forgotten to push the save button, then all is disappeared.

And the worst case is, that I didn't recognize it.